В.І Єлейко, Р.Д. Боднар, М.Я. Демчишин

# ЕКОНОМЕТРИЧНИЙ АНАЛІЗ ДІЯЛЬНОСТІ ПІДПРИЄМСТВ

Рекомендовано Міністерством освіти і науки України як навчальний посібник для студентів виших навчальних закладів

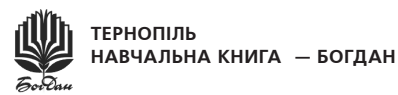

УДК 519.24 ББК 65.66  $C50$ 

Рецензенти:

В.М. Андрієнко, доктор економічних наук, професор, завідувач кафедри інформаційних систем управління Донецького національного університету Б.М. Мізюк, локтор економічних наик, професор. декан факультету менеджменту Львівської комерційної академії I.Г. Лук'яненко, доктор економічних наук, професор, завідувач кафедри фінансів Національного університету «Києво-Могилянська академія»

Рекомендовано Міністерством освіти і нацки України (лист 1/11-11513 від 17.12.2010 р.)

#### Єлейко В.І., Боднар Р.Д., Демчишин М.Я.

 $E50$ 

Економетричний аналіз діяльності підприємств: Навч. посібн. — Тернопіль: Навчальна книга - Богдан, 2021. — 368 с.

#### ISBN 978-966-10-7521-3

У навчальному посібнику розглянуто теоретичні та практичні засади економетричного аналізу ліяльності пілприємств. Теоретичний матеріал пілкріплено практичним застосуванням комп'ютерних програм - табличного процесора Excel. пакетів приклалних програм Statistica та EViews. Навчальний посібник призначено для магістрів галузей знань «Економіка та підприємництво», «Міжнародні відносини» і «Менеджмент і адміністрування», а також може бути корисним аспірантам, науковим і практичним працівникам.

**BBK 65.66** 

Охороняється законом про авторське право. Жодна частина иього видання не може бути відтворена в будь-якому вигляді без дозволу автора чи видавництва

> © Навчальна книга - Богдан, майнові права. 2021

ISBN 978-966-10-7521-3

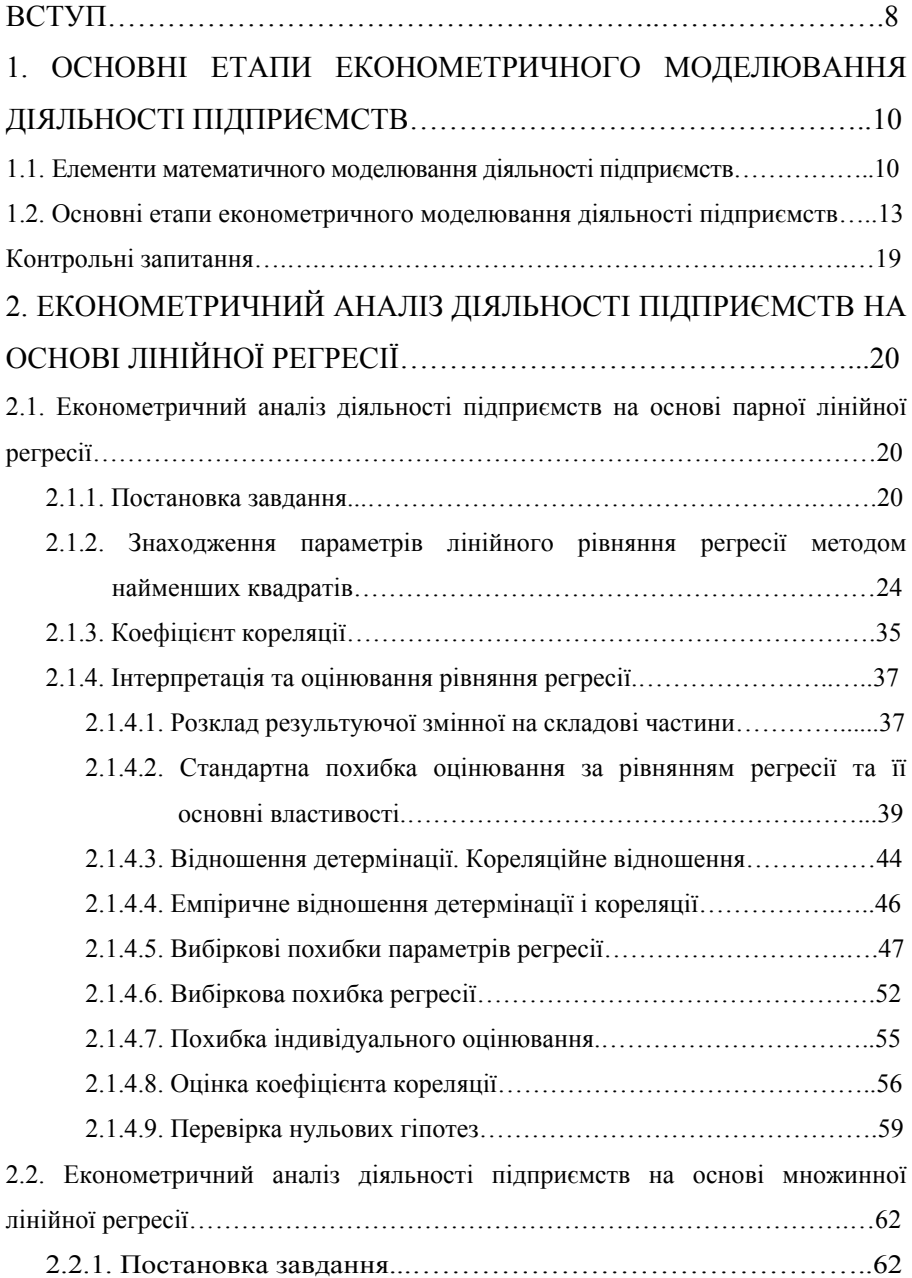

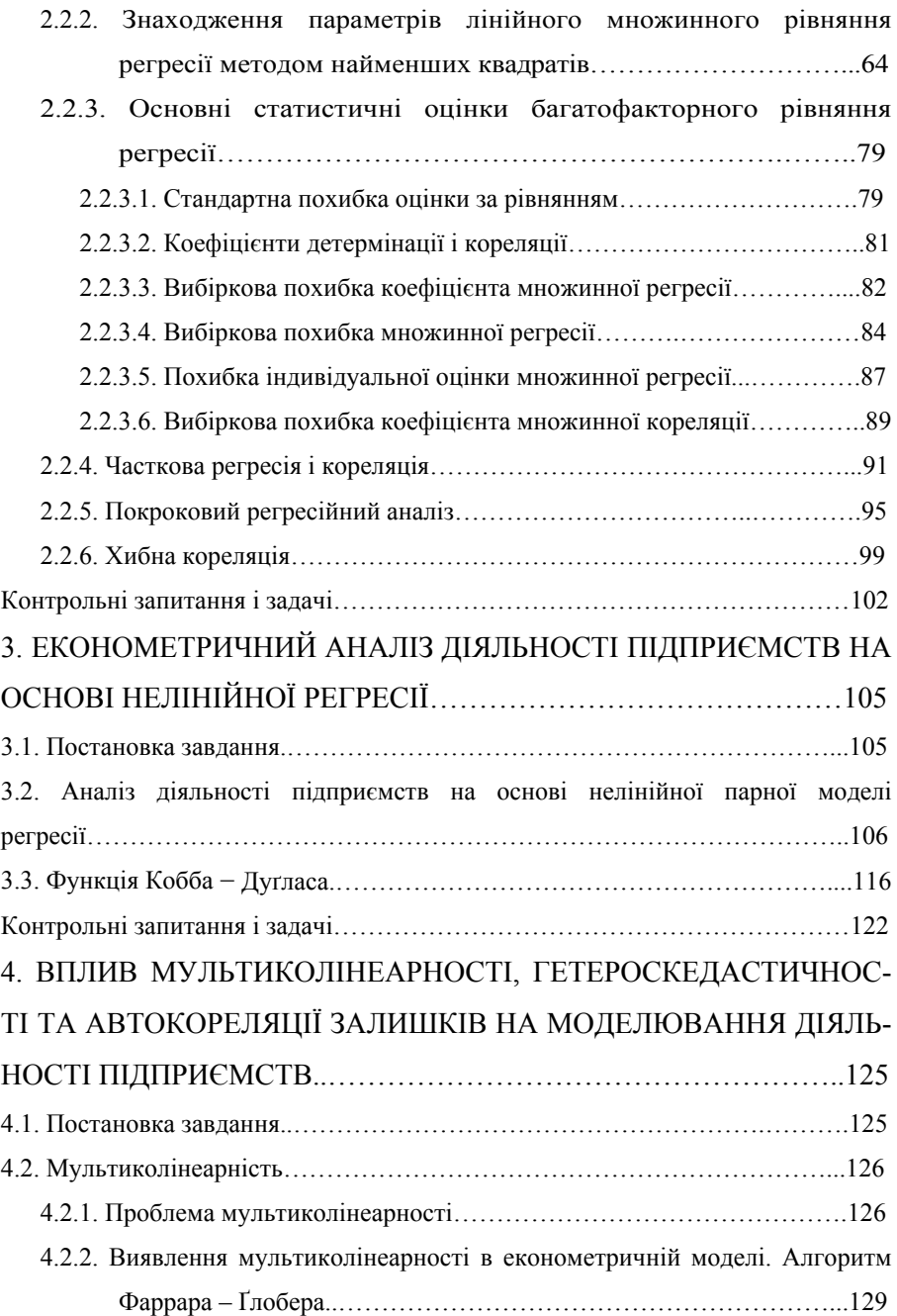

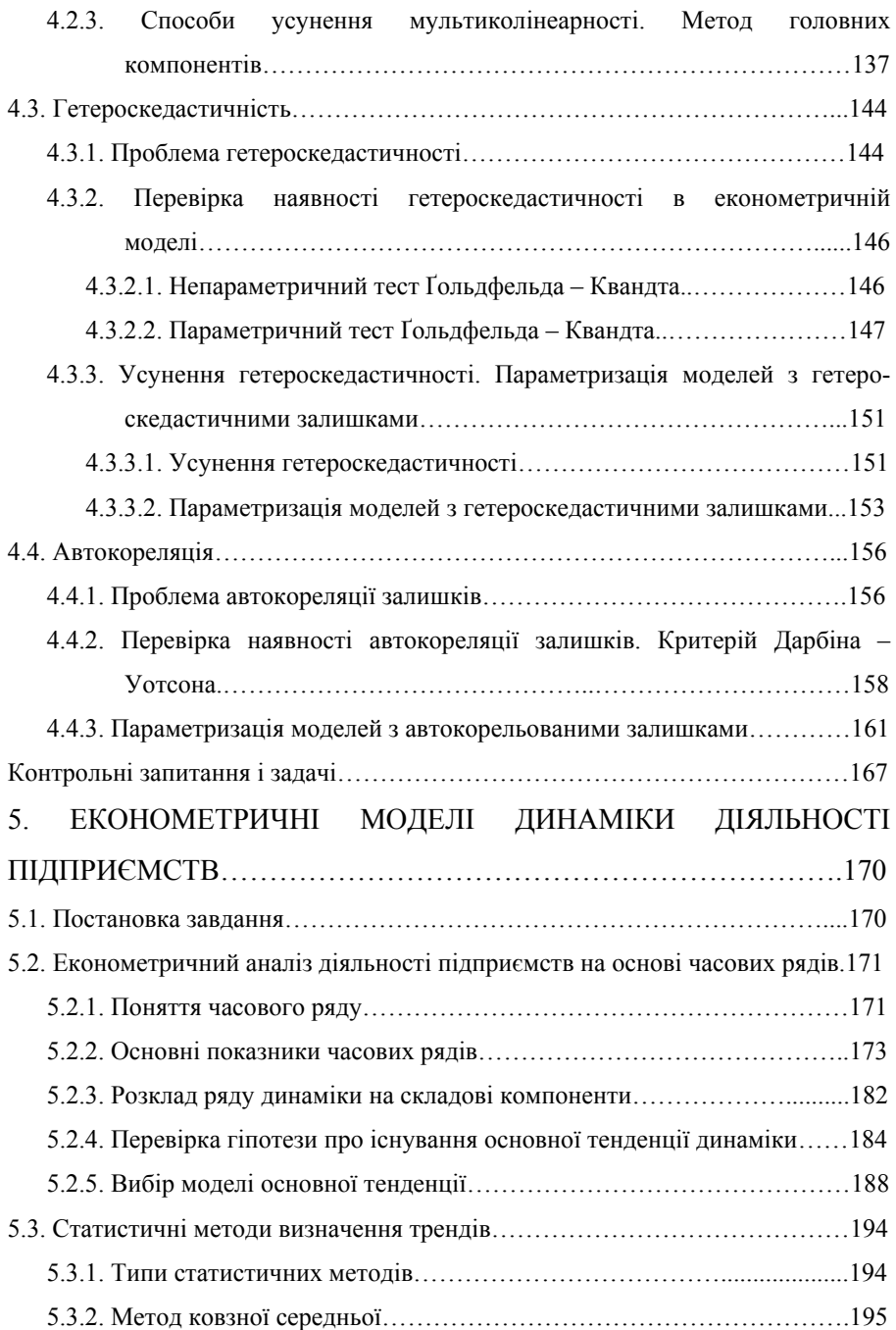

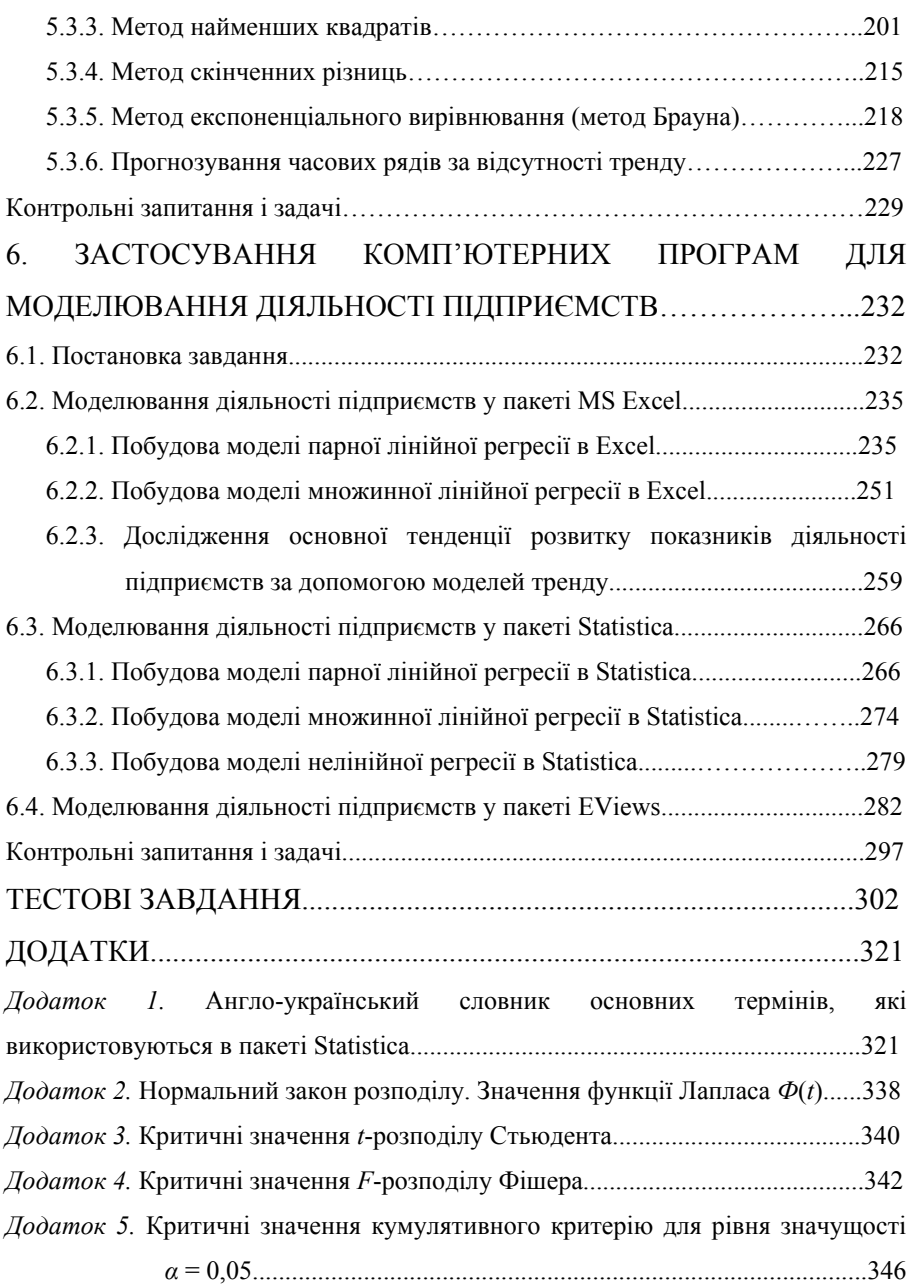

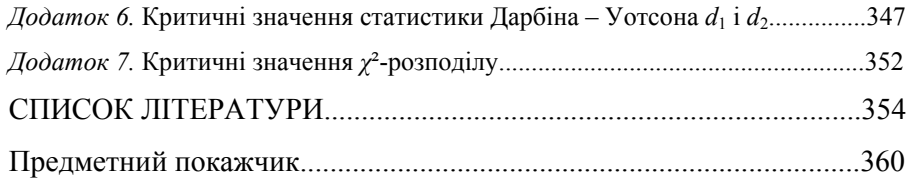

#### ВСТУП

Аналітична підготовка майбутніх бакалаврів і магістрів з економіки будьякого фахового спрямування займає важливе місце в системі економічної освіти. Володіння прийомами і методами економетричного аналізу створює підґрунтя для пілготовки економістів нового покоління, зокрема формування нового економічного мислення в майбутніх економістів і менеджерів, набуття ними здатності сприймати економічні процеси, що відбуваються на підприємствах у всій їх багатогранності та взаємозумовленості.

Це особливо важливо в умовах розвитку та поглиблення ринкових засад у нашій економіці, які об'єктивно ускладнюють завдання у сфері прийняття оптимальних управлінських рішень на кожному підприємстві, на кожному об'єкті управління.

У посібнику розглянуто процес економетричного дослідження діяльності пілприємства віл побудови регресійних рівнянь, які описують взаємозв'язки між економічними показниками цієї діяльності до прогнозування економічних процесів на підприємстві. Значну роль водночас приділено застосуванню прикладних комп'ютерних програм.

Навчальний посібник структурно складається з шести розділів, тестових завдань, додатків і списку літератури.

Перший розділ присвячено елементам математичного моделювання і етапів економетричного моделювання розгляду основних ліяльності підприємств.

У другому розділі розглянуто аналіз діяльності підприємств на основі парної та множинної лінійної регресії. Показано метод найменших квадратів для побудови цих моделей та передумови його застосування. Крім цього, розглянуто використання коефіцієнтів кореляції та детермінації для визначення міцності зв'язку між результуючою і факторними змінними. Також наведено способи обчислення вибіркових похибок коефіцієнтів регресійних моделей і самих регресій, похибки індивідуальної оцінки множинної регресії та вибіркової похибки коефіцієнта кореляції.

8

Кінець безкоштовного уривку. Щоби читати далі, придбайте, будь ласка, повну версію книги.